# **СИСТЕМА АВТОМАТИЗАЦІЇ ТЕХНОЛОГІЧНОЇ ПІДГОТОВКИ ВИРОБНИЦТВА МАЛИХ ПРОМИСЛОВИХ ФІРМ**

## **О А. Керницький, МЛобур**

Національний університет "Львівська політехніка"

*Виходячи із специфічних характеристик малих машинобудівних фірм, подається ідея реалізації інформаційної системи і на її базі системи технічного документообігу, яка поєднує властивості АСТПВ ma TDMZPDM систем. Наведено головні концепції такої системи та короткий огляд її реалізації.*

Proceeding from the specific characteristics of the small machine-building enter*prise the concept of the information system implementation and on base of it creation of the technological document management system that combine features of both CAM* and TDM/PDM systems are presented. Main concepts of the system and a short imple*mentation description are given in the article.*

### **Вступ**

Перед українськими малими та середніми виробничими фірмами гостро постало питання пришвидшення розробки технологічної документації. Рівень опрацювання документації та форм представлення мають відповідати гарантіям якості продукції, яка випускається, та вимогам стандартів. Це є життєво важливо для зростання бізнесу - досягнення нових, вищих стандартів.

Можна констатувати, що технічний рівень автоматизованих систем технологічної підготовки виробництва (АСТПВ) поступається системам автоматизованого проектування. Цей факт може бути пояснений кількома об'єктивними причинами. Найголовнішою причиною є універсальність САПР. Через це розробники САПР проявляють до систем цього виду найбільшу зацікавленість. АСТПВ, навпаки, є надто спеціалізованими. Крім того, програми АСТПВ не є гомогенними - вони формуються з набору програмних продуктів, кожний з яких пропонує розробку окремих типів технологічних процесів [1].

Серед існуючих систем АСТПВ, наприклад, *SURFCAM, hyperMILL, RechCARD,* SolidCAM, FOBOS, TechnologiCS, Pro/ENGINEER та інших задачі з технологічної підготовки виробництва зведені до створення програм для верстатів з ЧПУ та розробкою маршрутних технологій для деталей і вузлів. Підготовці іншої технологічної інформації надається менше уваги. Якщо ж такі функції і реалізовані, то вони є універсальними і розробленими для великих підприємств.

Тому стоїть задача розробки системи підготовки технологічної документації для малої фірми, яка б використовувала всі переваги використання нових інформаційних технологій (технології клієнт-сервер, використання баз знань та інше), була орієнтована на потреби конкретної фірми, легко адаптувалася і була фінансово привабливою.

## **1. Концепція**

Доцільнро розпочинати створення інформаційної системи (ІС) для малої фірми із розробки та впровадження автоматизованої системи підготовки технологічної документації. По-перше, головні інформаційні ресурси здебільшого розташовані у цій сфері діяльності виробничих фірм [2]. По-друге, на більшості малих виробничих фірм немає конструкторського відділу і вся документація на виріб отримується від замовника. У такому разі розроблювана система стає ядром ІС підприємства.

Спираючись на системний підхід, ми запропонували концепцію "єдина база даних - єдина база знань" для створення ІС підприємства. Маючи загальні вимоги до типів та форматів потенційних баз даних, можна легко розробляти ІС, зокрема його інформаційне забезпечення. Новостворені підсистеми або придбані будуть інтегровані в існуючу систему без загрози модифікації існуючих баз даних підприємства.

Єдина база даних може бути поділена на логічні компоненти, що відповідають різним ділянкам діяльності фірми. Всю інформацію, яка циркулює в межах підприємства, можна згрупувати в 2 розділи:

• важливі для функціонування підприємства;

' • важливі для підтримки випуску продукції.

Бази даних, які містять інформацію, важливу для підтримки випуску продукції, називатимемо "Промисловими" базами даних, а ті, які використовуються для підтримки життєдіяльності підприємства - "Не промисловими".

Важливою частиною інформаційної моделі підприємства, разом із єдиною базою даних, є єдина база знань. Єдина база знань містить набір алгоритмів, які визначають правила і методи роботи із єдиною базою даних. Це алгоритми доступу, перегляду, зміни, додавання інформаційних масивів та інше, а також обчислення на базі доступної в базах даних інформації, методів інформаційного аналізу, алгоритми формування технологічних документів.

Автоматизувати процес підготовки технологічної інформації можна двома шляхами:

- 1. Перенесенням традиційних кроків формування документації;
- 2. Використанням системного підходу, який реалізує нову методологію підготовки інформації і створення документів.

Наріжним каменем другого підходу, запропонованого нами, є підготовка вхідної інформації. В масиві даних, які отримуються підприємством разом з кресленнями і специфікацією на виріб, здійснюється пошук і вибірка життєво важливої для автоматизованої роботи системи інформації: позначення, назви, геометричні форми, ГОСТи, ОСТи, ДСТУ і т.п.

Другим компонентом методології є використання баз знань. Бази знань даної системи відповідно до прийнятої нами концепції містить алгоритми роботи з інформаційними масивами, які зберігаються в базах даних підприємства, такі як база технологічного обладнання, асортименту підприємства, матеріалів, довідники тощо. [3].

Інший вид знань - твердження у вигляді фраз Хорна 2-го порядку. Ці правила застосовуються до даних про деталі і вузли виробу. В результаті технолог автоматично отримує набір технологічних операцій.

Третім компонентом є інтеграція системи САПР *(АШоСАП)* у підсистему розрахунку хімікатів на гальванічні покриття і лакофарбних матеріалів.

## **2. Реалізація**

Проектування виробу здебільшого можна подати "лабіринтовою" моделлю [4]. Підготовка технологічної документації має "сіткову" природу. На рис. 1 наведено таку "сітку", як процес формування технологічної документації у відділі головного технолога ВАТ "Львівський ЗФВ".

Система розробляється на "клієнт-серверній" архітектурі. На даний момент система надає технологові доступ лише до проектів, над якими він працює. Він не має права доступу до інших проектів. Після завершення підготовки всього набору документів на прилад проект зберігається в архіві проектів. Доступ до всіх баз проектів, архіву проектів та бази знань має головний технолог.

## 2.7. *Епшпи формування технологічної документації в системі*

*1-й етап* (підготовка вхідних даних). Для того, щоби система автоматично готувала пакет технологічної документації, необхідно підготувати необхідну вхідну інформацію, використовуючи специфікацію і креслення (стандарти, геометричні форми: круг, лист, шестигранник тощо), розміри та інше. Після введення вся вхідна інформація запам'ятовується у базу даних поточного проекту.

*2-й етап* (підготовка відомості міжопераційних технологічних маршрутів на виріб). Використовуючи введену інформацію, ми можемо частково заповнити відомість міжопераційних технологічних маршрутів на виріб (позначення ДСО, назва ДСО, кількість ДСО, кількість СО). Решта колонок формується, використовуючи розроблені алгоритми і знання (позначення СО, кількість на виріб, маршрут).

Знання подані у вигляді правил "якщо-то". Після автоматичного заповнення даної

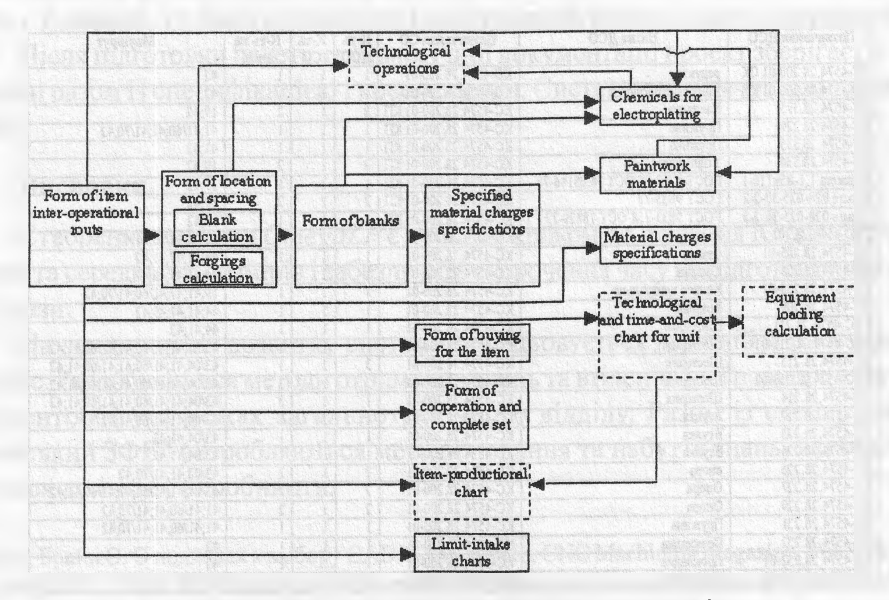

**Рис. 1. Процес підготовки технологічної документації**

форми, технолог має можливість інтерактивно внести корективи, базуючись на довідковій підсистемі. Формуючи документ, система використовує системну базу даних, яка містить інформацію про всі цехи, дільниці, обладнання, операції та інше. Після узгодження з головним технологом документ зберігається у базі даних проекту, роздруковується і підписується.

*3-й етап* (підготовка відомості заготовок). Частина інформації для цього документа береться із вхідної інформації, що зберігається у базі даних проекту, інша формується за допомогою набору алгоритмів, що працюють із системними базами даних, що містять інформацію про напівфабрикати і матеріали.

*4- й етап* (розрахунок хімікатів на гальванічні покриття, розрахунок лакофарбних матеріалів). На цьому етапі передбачене використання *AutoCad* для розрахунку площ поверхонь деталей. Оскільки ми маємо креслення і специфікацію у форматі *AutoCad,* то можемо легко отримати площу кожної деталі та ввести її у систему для розрахунку хімікатів на гальванічні покриття та лакофарбних матеріалів. На основі розрахунків система формує документи і зберігає отримані дані у базі даних проекту.

*5- й етап* (підготовка специфікованих норм витрат матеріалів). На основі інформації, отриманої на етапах 3 і 4, система використовує алгоритми сортування і формує "Специфіковані норми витрат матеріалів" для кожного виду матеріалу і металу.

Інформація зберігається у базі даних проекту, роздруковується і підписується головним технологом. Якщо бухгалтерія і відділ матеріально-технічного постачання є в мережі, то вони отримують і електронний варіант цього документа.

*6- й етап* (підготовка відомості покупних на виріб). На базі вхідної інформації система формує для бухгалтерії та відділу матеріально-технічного постачання документ, який інформує про потребу у покупних для організації випуску пристрою. Відомість покупних на виріб зберігається у базі даних проекту, роздруковується і підписується головним технологом.

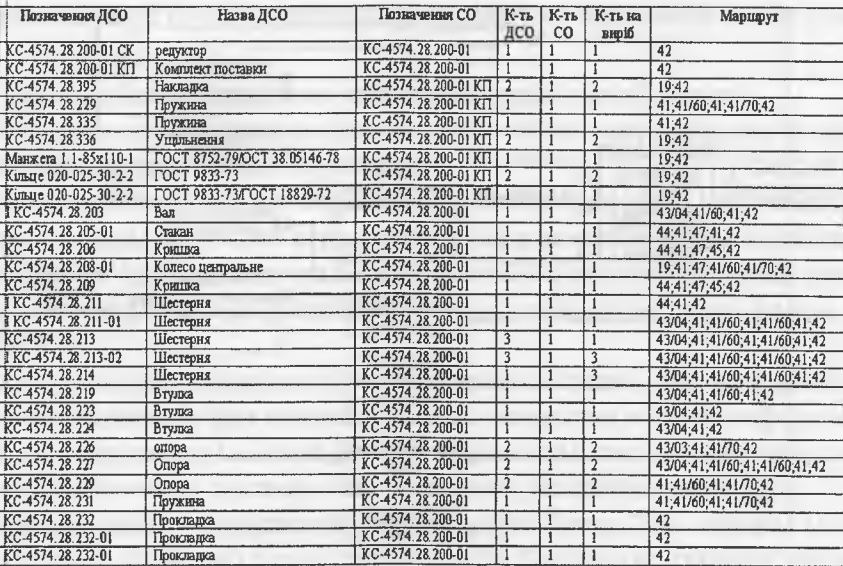

**Рис. 2. Відомість міжопераційних технологічних маршрутів**

| Позначения ДСО    | Назва ДСО            | $K-rL$<br>Ha<br>виріб   | ГОСТ на хімсклая                     | ГОСТ на сортамент                      | Розмів заготовки                             | $K-$<br>TЪ<br><b>BBT.</b> | <b>HODM</b><br>а на<br><b>DOT.</b> | HopMa<br><b>Ha</b><br>вной |
|-------------------|----------------------|-------------------------|--------------------------------------|----------------------------------------|----------------------------------------------|---------------------------|------------------------------------|----------------------------|
| KC-4574 28 203    | <b>Вал</b>           |                         | CTRITH CX FOCT 4543-78               | Круг 80-В ГОСТ<br>2590-88              | <b>Д80-274</b>                               |                           | 11.24                              |                            |
| KC-4574.28.205-01 | Стакан               |                         | Чавун СЧ20 ГОСТ 1412-79              |                                        | Віллинка по<br>моделі                        |                           | $\overline{30}$                    | $\overline{30}$            |
| KC-4574.28.206    | Крипла               |                         | Чавун СЧ20 ГОСТ 1412-79              |                                        | Віллинна по<br>молелі                        | $\mathbf{1}$              | 26                                 | 26                         |
| KC-4574.28.208-01 | Колесо<br>центральне | ï                       | Сталь 40х-а ГОСТ 4543-71             | Kayr 200-B FOCT<br>2590-88 для поковки | Покавка<br>ДЗ48хД160х143 з<br>круга Д200х440 | ŧ                         | 82                                 | $\overline{82}$            |
| KC-4574.28.209    | Кришка               | $\mathbf{I}$            | Чавун СЧ20ГОСТ 1412-79               |                                        | Віллинка по<br>моделі                        | 1                         | 6                                  | 6                          |
| KC-4574.28.211    | Шестерня             |                         | Сталь 20хНЗА ГОСТ 4543-71            | Kpyr 60-B FOCT<br>2590-88              | Д60х74                                       |                           | 1.82                               | 1.82                       |
| KC-4574.28.211-01 | Шестерня             |                         | Cram, 20xH3A FOCT 4543-71            | Kpyr 60-B FOCT<br>2590-88              | Д60х64                                       | 1                         | 1.67                               | 1.67                       |
| KC-4574.28.213    | Шестерня             | 3                       | Сталь 20хНЗА ГОСТ 4543-71            | Круг 130-В ГОСТ<br>2590-88             | Д130х40                                      |                           | 5.21                               | 15,63                      |
| KC-4574 28 213-02 | Шестерня             | $\overline{3}$          | Cram, 20xH3A LOCT 4543-71            | Kpyr 60-B FOCT<br>2590-88              | Д60х34                                       |                           | 4.9                                | 14.7                       |
| KC-4574 28 214    | Шестерня             |                         | Сталь 20хНЗА ГОСТ 4543-71            | Круг 140-В ГОСТ<br>2590-88             | <b>Д140x83</b>                               | 1                         | 11.4                               | 11.4                       |
| KC-4574.28.219    | Втудка               |                         | Сталь 45-6-1 ГОСТ 1050-88            | Круг 90-В ГОСТ<br>2590-88              | Д90х64                                       | 1                         | 2.45                               | 2.45                       |
| KC-4574.28.223    | Втудка               | $\mathbf{1}$            | Сталь 45-Б-1 ГОСТ 1050-88            | Круг 90-В ГОСТ<br>2590-88              | Д90х64                                       | $\mathbf{1}$              | 3.55                               | 3,55                       |
| KC-4574.28.234    | Втулка               | 1                       | Сталь 20 3ГП-ТО ГОСТ 1050-<br>88     | Круг В-І-НД-20ГОСТ<br>2590-88          | I122x32                                      | 10                        | 0.082                              | 0.164                      |
| KC-4574.28.226    | опора                | $\overline{\mathbf{2}}$ | Сталь ХВГ ГОСТ 5950-73               | Круг 22-В ГОСТ<br>2590-88              | <b>Д22x30</b>                                | ī                         | 0.06                               | 0,12                       |
| KC-4574 28 227    | Опора                | 2                       | Сталь ХВГ ГОСТ 5950-73               | Kpyr 22-B FOCT<br>2590-88              | Z122x30                                      | 2                         | 0.057                              | 0,42                       |
| KC-4574.28.231    | Пружина              | 1                       | Дріт 60С2А-Н-ХН-6,0 ГОСТ<br>14963-68 |                                        | <b>Дбх890</b>                                | ı                         | 0.21                               | 0.21                       |
| KC-4574.28.232    | Прокладка            |                         | Картон А 1.0 ГОСТ 9347-74            | Лист                                   | $B=1x200x200$                                | $\mathbf{1}$              | 0.04                               | 0.04                       |

<u>Рис. 3. Відомість заготовок</u>

7-й етап (підготовка відомості кооперації і комплектації). На базі вхідної інформації система формує для бухгалтерії та відділу матеріально-технічного постачання документ, що інформує про потребу у деталях (виробах), які слід отримати по кооперації для випуску пристрою. Відомість кооперації і комплектації зберігається у базі даних проекту, роздруковується і підписується головним технологом.

8-й етап (формування лімітно-заборних карт). На базі інформації і документів, отриманих системою при підготовці пакету технологічної документації, формуються документи для цехів (дільниць) та складу. Лімітно-заборні карти зберігаються у базі даних проекту, роздруковуються і підписується головним технологом. Якщо цехи і склад є в мережі, то вони отримують і електронний варіант цього документа.

Після підготовки пакету технологічної документації проект зберігається в архіві системи разом із специфікацією і кресленнями. Система забезпечує швидкий пошук у архіві.

#### Висновки

Створення системи *OmegaLP* є першим кроком до втілення IC для підприємства малого та середнього розмірів і забезпечить скорочення часу на підготовку документації в 3-4 рази.

На даному етапі розвитку системи опрацьовується дружній користувацький інтерфейс. Розробляються методи отримання знань та втілення ідеї повного електронного документообігу в межах загальнотехнічного відділу. Разом із експертами з ВАТ "Львівський ЗФВ" розробляються методи подання та набуття знань, які б легко адаптувалися до інших виробництв.

1. Дехль, Брайн О. О подходах к выбору CAD/CAM-system, CNC Machining Magazine, Vol.5, №16, 2001. 2. Kernytskyy A.B., Lobur M.V. Problems of the creation of the technical document management systems for small enterprises, Harold of the National University "Lvivska Polytechnika" "CAD systems. Theory and practice", №398, 2000, pp.17-21.

3. Митин Б.Ф., Костюков В.Д., Соколов В.П., Лобов Е.Д. Автоматизированная система технологической подготовки производства - АСТПП (Computer Aided Manufacturing System), Proceedings fo the Conference CAD/CAM/PDM-2001, M.: 2001. C. 78-79.

4. Boulanger S., Smith L: Models of design process. Application of Artificial Intelligence in Structural Engineering; Proceedings of the First EG-SEA-AI Workshop, Lausanne; 1994; pp.30-46.

## **УДК 681.142**

## **ОЦІНКА ВПЛИВУ ЄМНОСТІ ОПЕРАТИВНОЇ ПАМ'ЯТІ НА ПРОДУКТИВНІСТЬ ПЕРСОНАЛЬНОГО КОМП'ЮТЕРА**

#### **О Л.Лукащук**

Національний університет "Львівська політехніка"

*Досліджено вплив ємності оперативної пам 'яті на продуктивність та* якість обслуговування заявок в ПК. Визначено її оптимальне значення.

*Research of influence of capacity of operative memory on productivity and quality* service of applications in the personal computer is carried out. Its optimum value is *determined.*

У сучасних обчислювальних системах, зокрема в персональних комп'ютерах (ПК) основними типами пам'яті є ОП та ЗП (ОП, ЗП - відповідно оперативна і зовнішня пам'ять). Наявність різноманітних типів пам'яті пояснюється різною вартістю зберігання в них одиниці інформації. Наприклад, ця вартість для оперативної пам'яті в

десятки разів вища порівняно з ЗП. Ємність сучасної ОП становить сотні Мбайт, а ЗП -десятки Гбайт [1.2].

Оцінити вплив ємності ОП на продуктивність ПК можна зробити на основі його стохастичної сіткової моделі (ССМ), яка наведена на рис.1 [1].

Зазвичай оператор працює на ПК над розв'язанням однієї задачі, тому кількість заявок, що обробляється, М = 1. Після закінчення обробки однієї заявки, або іншими словами, розв'язку однієї задачі, ПК може бути використаний для роз-

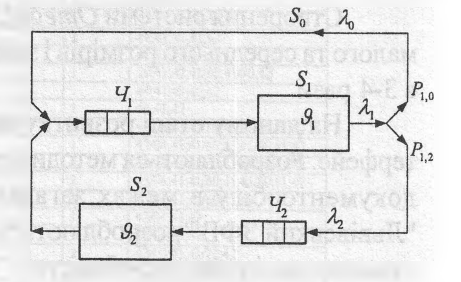

**Рис. 1 ССМ ПК S, - модель процесора -** ОП, S<sub>2</sub> - модель ЗП; *Ч<sub>1</sub>,Ч<sub>2</sub>, - черги; Р<sub>1,0</sub>, Р<sub>1,2</sub>* **- ймовірності переходів; 9,, 9, - середній** час обробки заявок; λ<sub>ο</sub>, λ<sub>1</sub>, λ<sub>2</sub> - інтен**сивності потоків заявок**